Für Hire- und Learn-Kund:innen I Rechnungen verwalten

# Linkedln Admin Center

Erhalten Sie mit einem Klick Einblick in lhre Rechnungsdetails und verwalten Sie Ihre Verträge noch einfacher. Sie können den Vertragsstatus und die Auftragsdetails-einsehen, Berechtigungen und Zahlungsmethode aktualisieren sowie Admins oder Rechnungsempfänger:innen ändern.

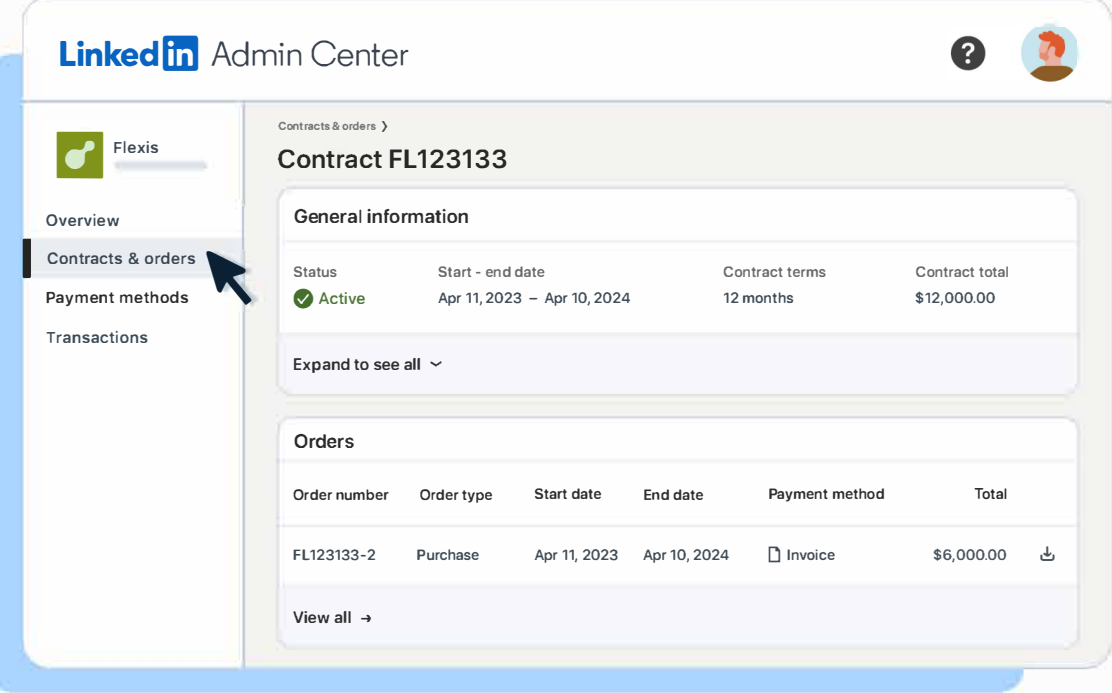

Sie können Rechnungen sofort herunterladen und ausstehende Zahlungen überprüfen, ohne die Vertriebsoder Supportabteilung hinzuzuziehen. lnformieren Sie sich über Produktbeschreibungen, Abrechnungshäufigkeit, Bestellhinweise und Auftragsnummern und prüfen Sie den Rechnungsstatus, um ausstehende Zahlungen oder verwendete Zahlungsmethoden im Blick zu haben.

Verwalten Sie die Rechnungen lhrer Linkedln Produkte selbstständig und zentral an einem Ort - und sparen Sie wertvolle Zeit.

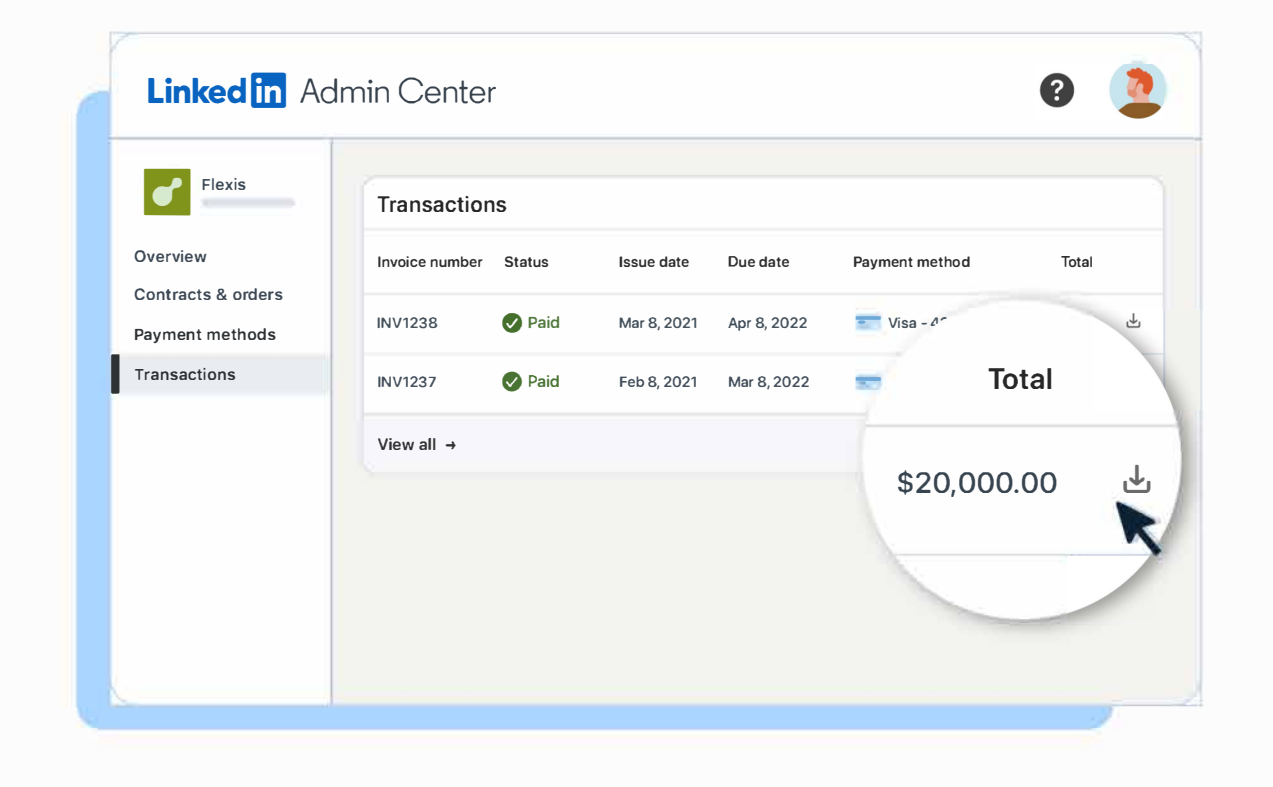

### Verträge und Auftragsdetails auf einen Blick

### Rechnungsdetails und -status einsehen

## Zahlungsmethoden aktualisieren

### . **4111P** � Linked<sup>[n]</sup> Admin Center **� Flexis Payment methods Overview**  Payment method **References Contracts & orders Visa - 4392**  $\mathbf{a}$ **I Payment methods Arnold Kingsley I Exp.09/25 Transactions**  American Express - 5886 **Active Arnold Kingsley I Exp.01/24 Edit Delete Set as Default View Contracts View Transactions**

Aktualisieren Sie lhre Kreditkartenangaben oder fordern Sie eine Änderung der Zahlungsmethode an - alles an einem Ort. Sie können Kreditkarten hinzufügen und angeben, welche Kreditkarte standardmäßig für zukünftige Käufe verwenden werden soll, sowie Zahlungsmethoden für einzelne Verträge konfigurieren. Über einen Direktlink zu unserem Supportteam können Sie eine Änderung der Abrechnungshäufigkeit oder Zohlungsmethode onfordern.

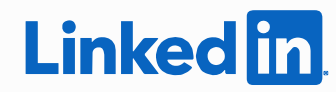